Beim Import einer CSV-Datei stehen Ihnen folgende Importspalten zur Verfügung:

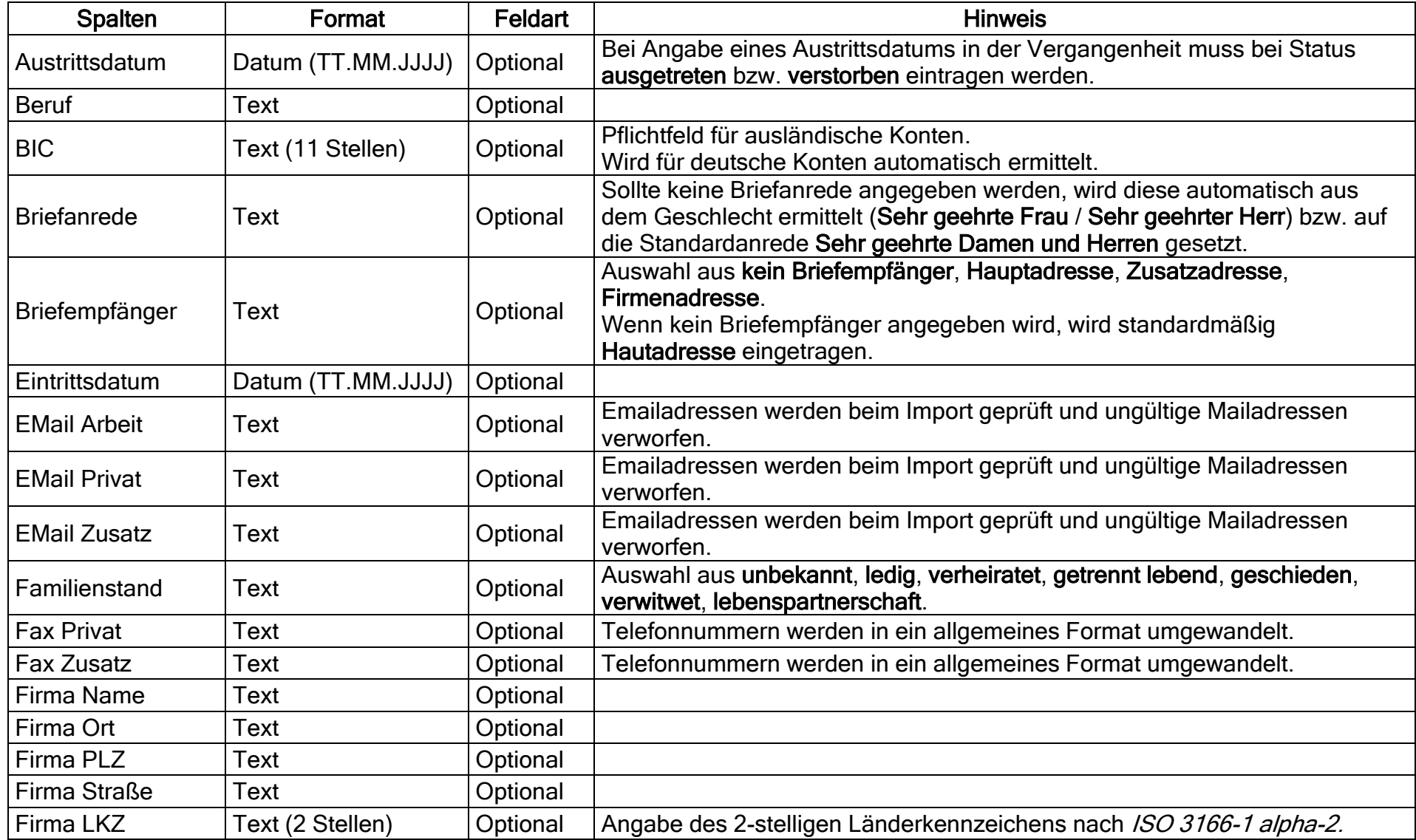

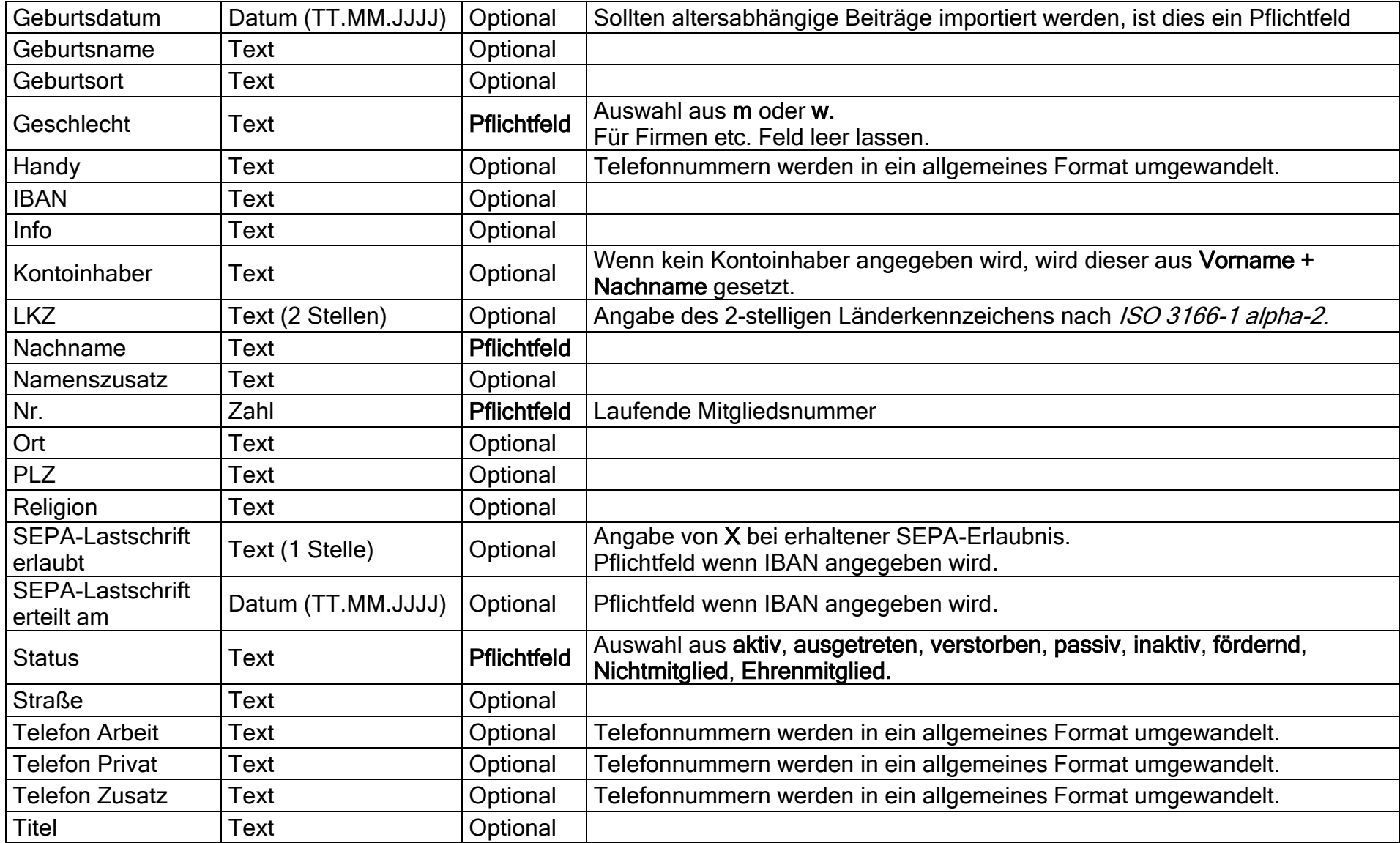

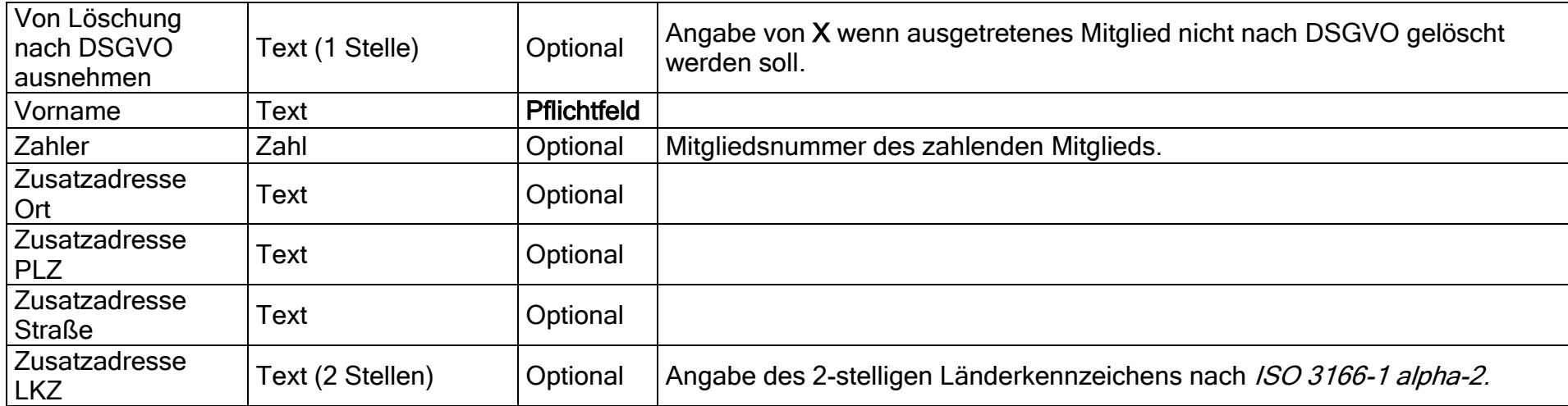

Die Spalten Ihrer CSV-Datei können im Netxp-Verein-Importassistenten den in Netxp-Verein verfügbaren Spalten zugewiesen werden. Bei korrekter Schreibweise der Spaltenüberschriften kann diese Zuweisung durch den Klick auf Automatische Zuweisung direkt vorgenommen werden.

## Import von Sparten:

Um Sparten importieren zu können, müssen diese vorher im Einrichtungsassistenten bzw. unter 'Verein' -> 'Sparten' definiert werden.

Für jede zu importierende Sparte muss in der zu importierenden CSV-Datei eine eigene Spalte Sparte: Spartenname hinzugefügt werden, in der für das zugehörige Mitglied ein X gesetzt wird.

Optional können die Spalten Datum Sparte: Spartenname und Ablaufdatum Sparte: Spartenname hinzugefügt werden um Start- und Endzeitpunkt der Spartenzugehörigkeit zu definieren.

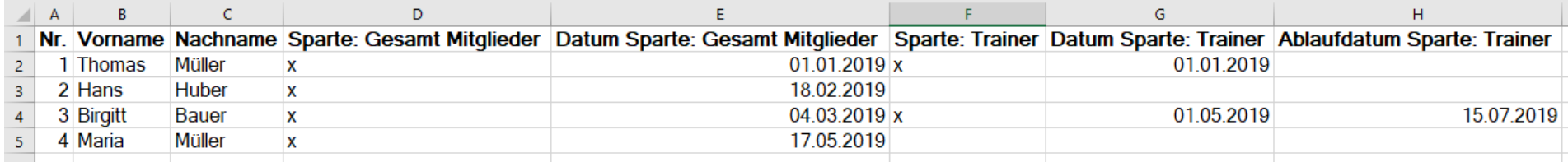

## Import von Beiträgen:

Um Beiträge importieren zu können, müssen diese vorher im Einrichtungsassistenten bzw. unter 'Verein' -> 'Beiträge' definiert werden.

Für jeden zu importierenden Beitrag muss in der zu importierenden CSV-Datei eine eigene Spalte Beitrag: Beitragsname hinzugefügt werden, in der für das zugehörige Mitglied ein X gesetzt wird bzw. bei freien Beiträgen die Beitragssumme.

Optional können die Spalten Datum Beitrag: Beitragsname und Ablaufdatum Beitrag: Beitragsname sowie Zahlart Beitrag: Beitragsname hinzugefügt werden um Start- und Endzeitpunkt der Beitragszugehörigkeit zu definieren. Als gültige Werte für die Zahlart können Bar, Lastschrift und Überweisung angegeben werden.

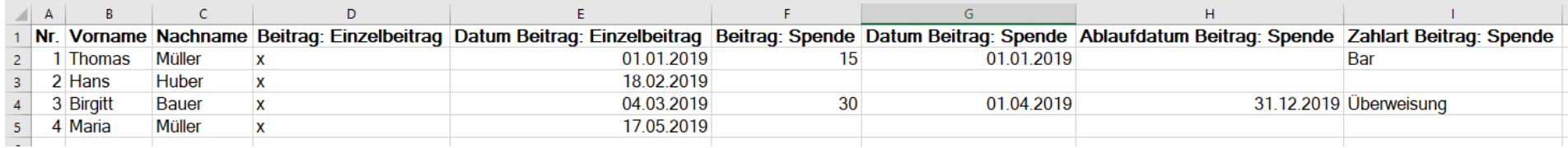

## Import von Ehrungen:

Um Ehrungen importieren zu können, müssen diese vorher im Einrichtungsassistenten bzw. unter 'Verein' -> 'Ehrungen' definiert werden.

Für jede zu importierende Ehrung muss in der zu importierenden CSV-Datei eine eigene Spalte Ehrung: Ehrungsname hinzugefügt werden, in der für das zugehörige Mitglied ein X gesetzt wird.

Optional können die Spalten Datum Ehrung: Ehrungsname und Info Ehrung: Ehrungsname hinzugefügt werden um den Ehrungszeitpunkt bzw. zusätzliche Informationen zu definieren.

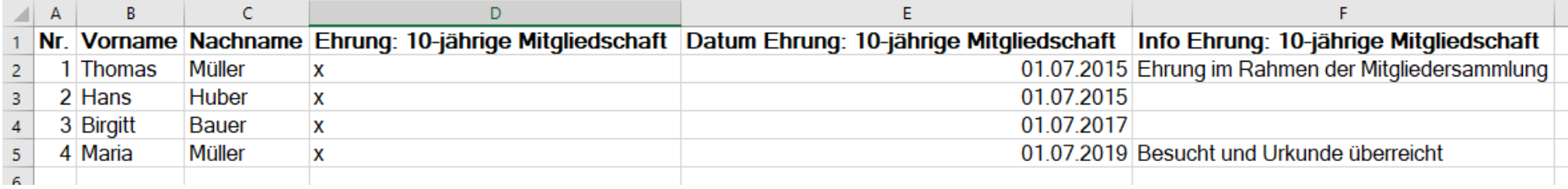